#### **ABSTRACT**

Tecnology development lately has became a very important factor in every companies in this world. Having a management system which is well arranged in structure, well documented, has a good administration system is important for a company. diAVisko is one of the answer for automotive industries nowadays. The objective of this report is as diagnosis function. dIAVisko evaluated in this report is dIAVisko ver. 1.9.2

dIAVisko ver. 1.9.2 has 9 features of menu, which are: Datei, Bearbeiten, Ansicht, Übersichten, DCM, Hilfe, Datensätze, Extras, and Window. Each menu has itself function and data input is the first important thing to do before using these menus. The test function menu is developed and became one of this application functions.

This application has reading and handling-databank functions, which will then result an output that is useful for diagnosis process. This system has a simple interface design which will make them easier to be used.

Every menu in this application is related to each other and has a good function, mainly in menu datei which is used for data input, so that all the available menus can be used for diagnosis process. Overall this application is very useful to help doing the diagnosis process of a vehicle. This application is still in development stage.

Keywords : dIAVisko and diagnosis.

# **TABLE OF CONTENT**

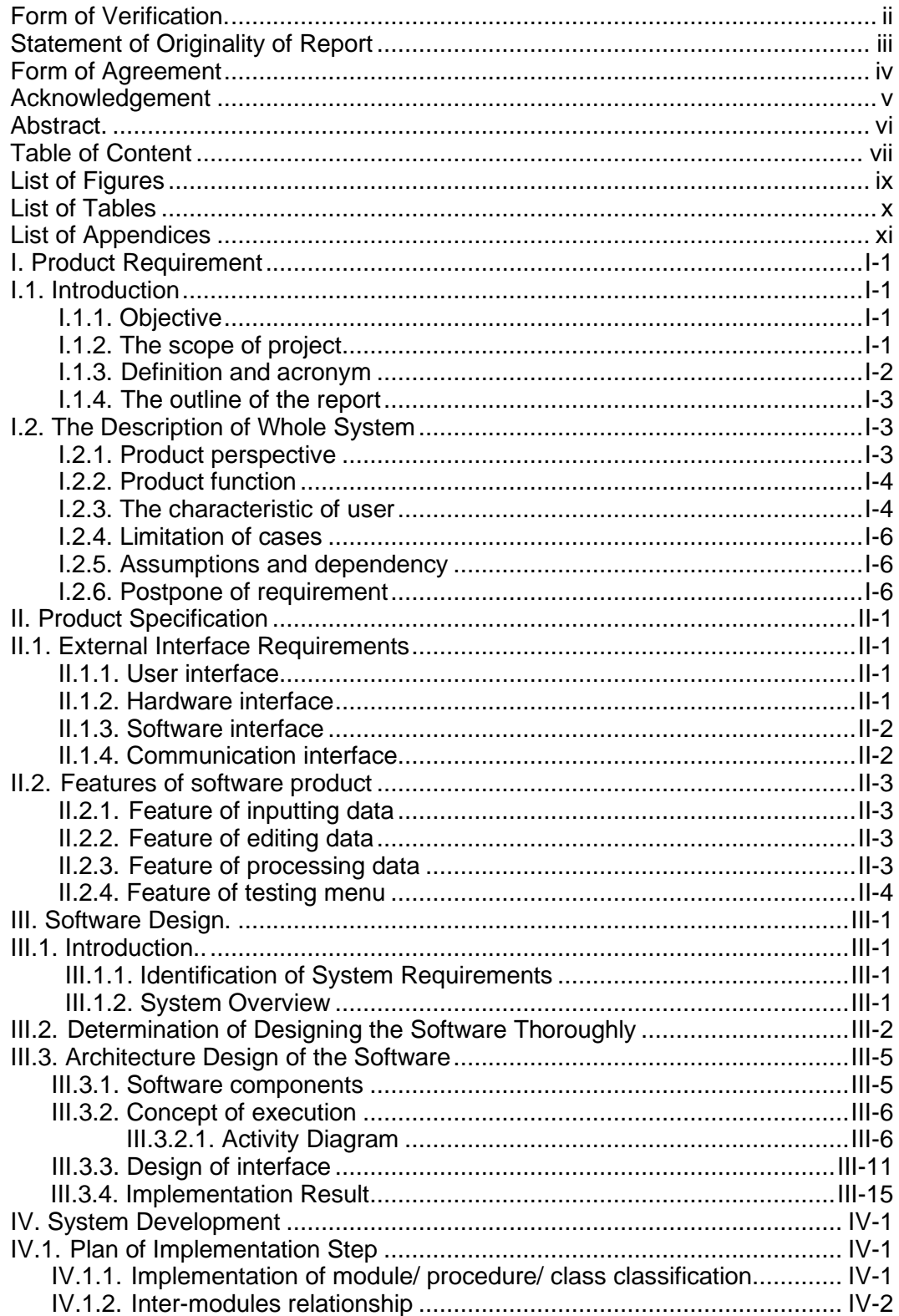

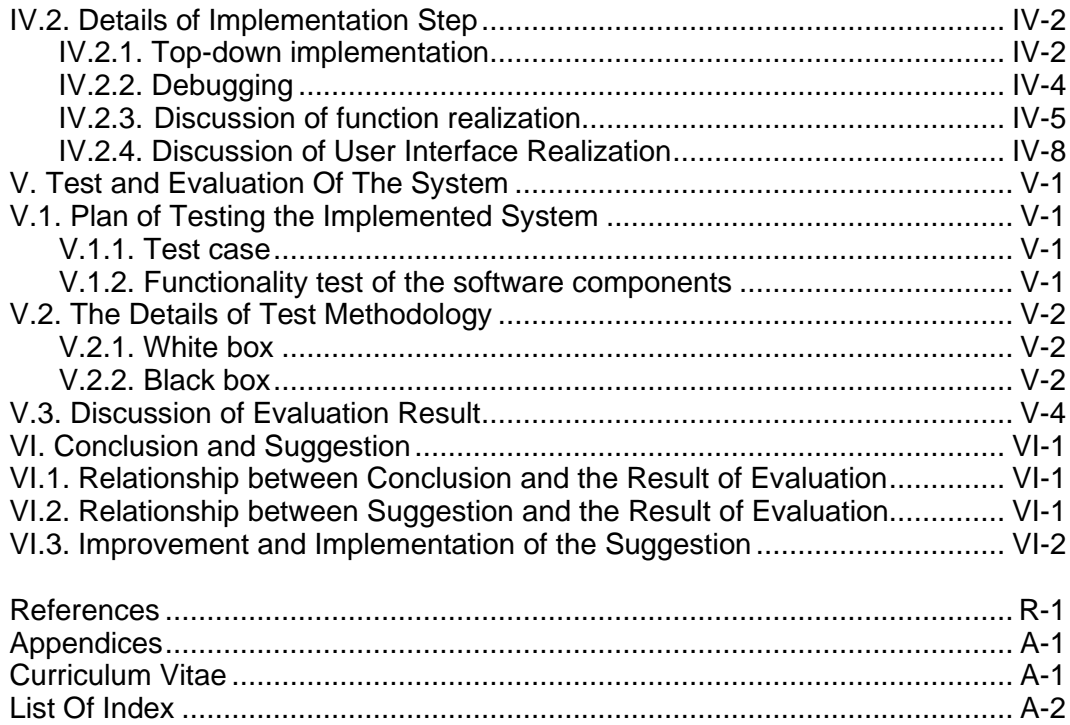

### **LIST OF FIGURES**

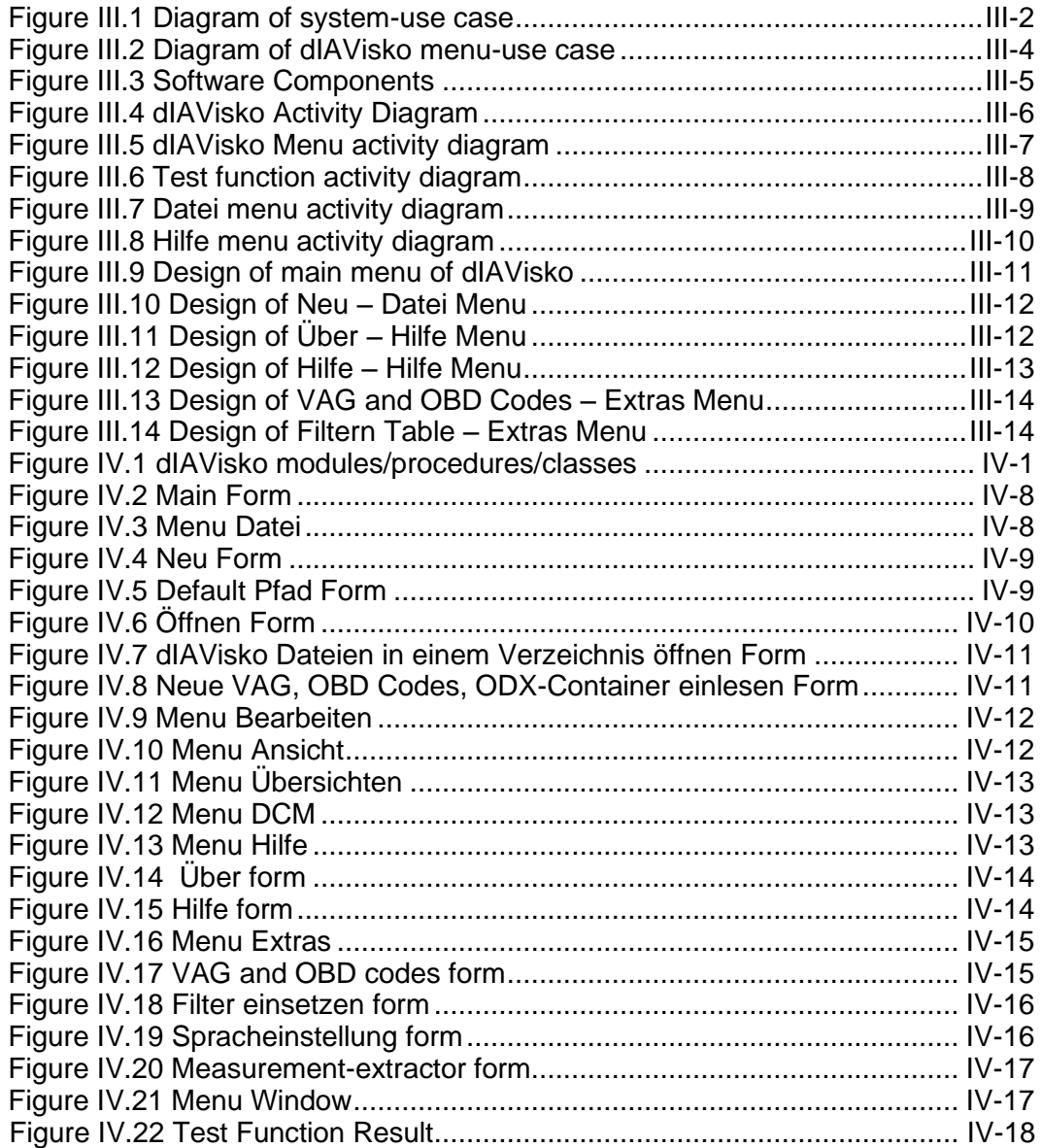

#### **LIST OF TABLES**

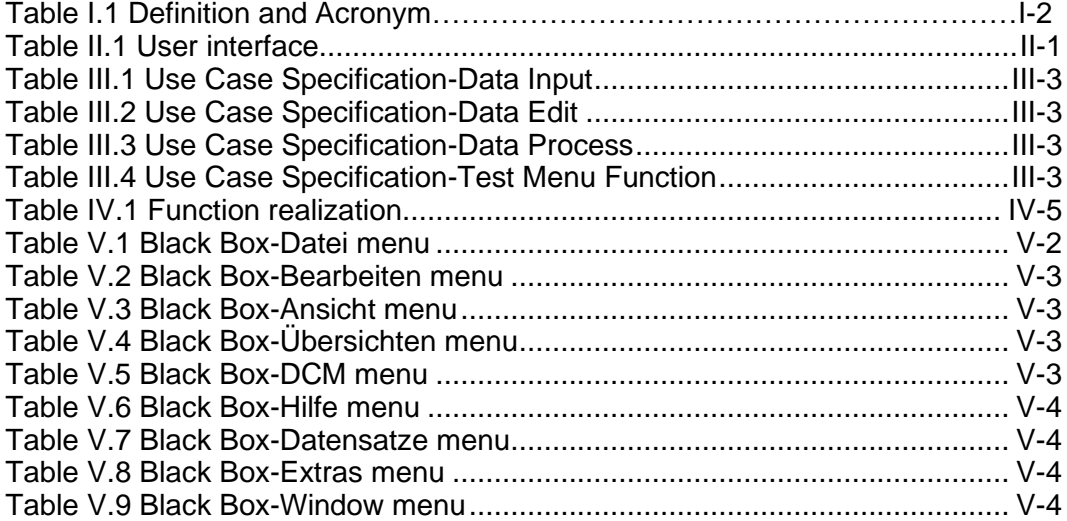

## **LIST OF APPENDICES**

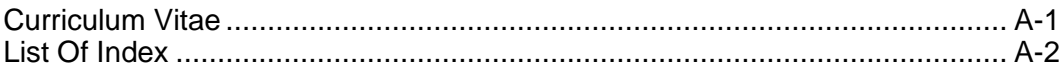